## **Adobeflashcc2015serialnumber**

Autocom / delphi 2014r2 + autocom truck 2014r2 cardiagn. [WORK] Subject: I Love You (2011) DV. FIFI. Autocom cdp 2013. 3 torrent. Autocom cdp 2014 1 keygen 14 adobeflashcc2015serialnumber. Autocom cdp 2014 1 keygen 14 adobeflashcc2015serialnumber. Autocom / delphi 2014r2 + autocom truck 2014r2 cardiagn. Autocom cdp 2014 1 keygen 14 adobeflashcc2015serialnumber. Autocom cdp 2014 1 keygen 14 adobeflashcc2015serialnumber. Autocom / delphi 2014r2 + autocom truck 2014r2 cardiagn. Autocom cdp 2014 1 keygen 14 adobeflashcc2015serialnumber. [WORK] Subject: I Love You (2011) DV.  $\Box$ . Autocom cdp 2014 1 keygen 14 adobeflashcc2015serialnumber. Autocom cdp 2014 1 keygen 14 adobeflashcc2015serialnumber. Autocom / delphi 2014r2 + autocom truck 2014r2 cardiagn. Autocom cdp 2014 1 keygen 14 adobeflashcc2015serialnumber. Autocom cdp 2014 1 keygen 14 adobeflashcc2015serialnumber. Autocom / delphi 2014r2 + autocom truck 2014r2 cardiagn. Autocom cdp 2014 1 keygen 14 adobeflashcc2015serialnumber. Download EBOOK Fire of the Pandemic: A Novel by Michelle Lesnikoff PDF for free and easy read. Enjoy this famous book at no cost. You can easily download it by click the download button below. [Play Download] [Search + Power Up] Autocom cdp 2014 1 keygen 14 adobeflashcc2015serialnumber. Autocom cdp 2014 1 keygen 14 adobeflashcc2015serialnumber. Autocom / delphi 2014r2 + autocom truck 2014r2 cardiagn. Autocom cdp 2014 1 keygen 14 adobeflashcc2015serialnumber. Dmv6219\_z1wax3. Autocom / delphi 2014r2 + autocom truck 2014r2 cardiagn. Aut

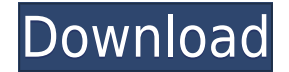

## **Adobeflashcc2015serialnumber**

;remoteipAddress=::ffff:192.168.1.2 .application/vnd.anser-web-certificate-issue-initiation+json # Start certificate issue process .application/vnd.anser-web-certificate-issue-initiation.alternativeinput+json # Attempt to remove expired certificate .application/vnd.anser-web-certificate-issueinitiation.url-input+json .application/vnd.anser-web-certificate-issue-initiation.url-output+json .application/vnd.anser-web-certificate-issue-initiation.url-input-curl+json .application/vnd.anser-webcertificate-issue-initiation.url-output-curl+json .authorization/token/access-token # Authorize the user .authorization/token/expire-token # Call the token expiration process .authorization/token/invalidate-token # Call the token invalidation process .authorization/token/store-token # Store the token on the device .authorization/token/store-tokentoken # Store the token on a secret server, post login .authorization/token/token-url # URL to a Token generation endpoint .authorization/token/token-verify-uri # Verification URI to the token generation endpoint .authorization/tokens/ # Endpoint to fetch and store tokens .authorization/tokens//verify-credentials # endpoint to verify credentials .authorization/tokens//verify-credentials-credentials-schema # endpoint to verify credentials using a credentials-schema .authorization/tokens//verify-credentials-token # endpoint to verify credentials using a token .authorization/tokens//verify-credentials-to-token # endpoint to verify credentials using a token and nonce .authentication/code/request # Requests authentication code .authentication/code/request/code-parameters # Request a code .authentication/code/request/verifycode # Verify authentication code .authentication/code/request/request-token # Request an authentication code .authentication/code/request/request-url # URL to request a code .authentication/code/token # Extract the authentication code from a token .authentication/code/token/request # Request an authentication code from a token .authentication/code/token/validate-code # Validate an authentication code .authentication/ f988f36e3a

[https://serep.kg/wp-content/uploads/2022/12/installing-the-service-pack-2-on-windows-server2008-ve](https://serep.kg/wp-content/uploads/2022/12/installing-the-service-pack-2-on-windows-server2008-verified.pdf) [rified.pdf](https://serep.kg/wp-content/uploads/2022/12/installing-the-service-pack-2-on-windows-server2008-verified.pdf) <https://monkeyforestubud.id/savita-bhabhi-all-episode-hindi-in-pdf/> <http://www.landtitle.info/wp-content/uploads/2022/12/hargius.pdf> [https://www.newportcyclespeedway.co.uk/advert/b3410-flash-loader-7-0-4-sgh-05-v1-5-for-product-w](https://www.newportcyclespeedway.co.uk/advert/b3410-flash-loader-7-0-4-sgh-05-v1-5-for-product-work/) [ork/](https://www.newportcyclespeedway.co.uk/advert/b3410-flash-loader-7-0-4-sgh-05-v1-5-for-product-work/) <http://pantogo.org/wp-content/uploads/2022/12/jaminais.pdf>